# **ВІТАЄМО, КОМАНДО!**

Цей невеликий, але корисний документ допоможе вам з перевіркою інформації та розкриттям фейків.

Одразу дамо підказку: не все, що видає себе за об'єктивну інформацію, є таким. Ось і інтернет-журнал The Pravda Times теж не завжди буває чесним. У ньому, як і у будь-якому медіа, багато новин. **Ваше завдання – перевірити їх та зловити фейки.**

Щоб зловити фейк, треба мислити як фейк:). Тож, вам знадобиться задіяти логіку та кмітливість, скористатися онлайн-ресурсами та корисними контактами, про які ми розкажемо трохи пізніше. Дивіться на кожну новину, вивчайте деталі, ретельно перевіряйте їх і прямуйте до істини. Деякі завдання будуть вимагати від вас пошуку відповіді у місті, деякі можна вирішити лише онлайн, а є й такі, які можна розв'язати обома способами. Як саме – це і є завдання для вас.

**Якщо ви вважаєте, що фейк спіймано, звітуйте про це** – заповнюйте форму онлайн чи офлайн та подавайте її до Міністерства антифейків. Але ваші аргументи мають бути переконливими. Скажімо, те, що про цей факт не пишуть інші ЗМІ, не є доказом фейку. Можливо, журналісти The Pravda Times просто працюють краще за всіх! Міркування на кшталт «Такого не може бути» чи «Звучить неправдоподібно» також не будуть прийматися:)

Якщо раптом ви зовсім заплутаєтеся, Міністерство завжди прийде вам на допомогу. Однак, кожна підказка вдвічі знижує кількість балів за розкритий фейк.

### **А ЗАРАЗ ДЕКІЛЬКА ПРАВИЛ:**

Ви можете досліджувати новини онлайн на сайті в будь-якій послідовності.

 $\mathbf{1}$ 

Якщо ви вирушите на пошуки назовні, орієнтуйтеся на мітку **Fake Busters** – вона допоможе знайти необхідну інформацію на вулицях міста.

**Завжди пам'ятайте головне правило:** фейк ніколи не зізнається, що він фейк.

#### **ЯК ПЕРЕВІРИТИ ІНФОРМАЦІЮ?**

У кожного професійного фейкоборця є надійний арсенал – перелік корисних контактів та інструментів для перевірки інформації. Ми певні, що згодом у вас з'явиться свій власний арсенал – помічник, але сьогодні можете скористатися нашим. Ми також додали до нього декілька інтернет ресурсів, якими користується відоме міжнародне агенство журналістських розслідувань Bellingcat.

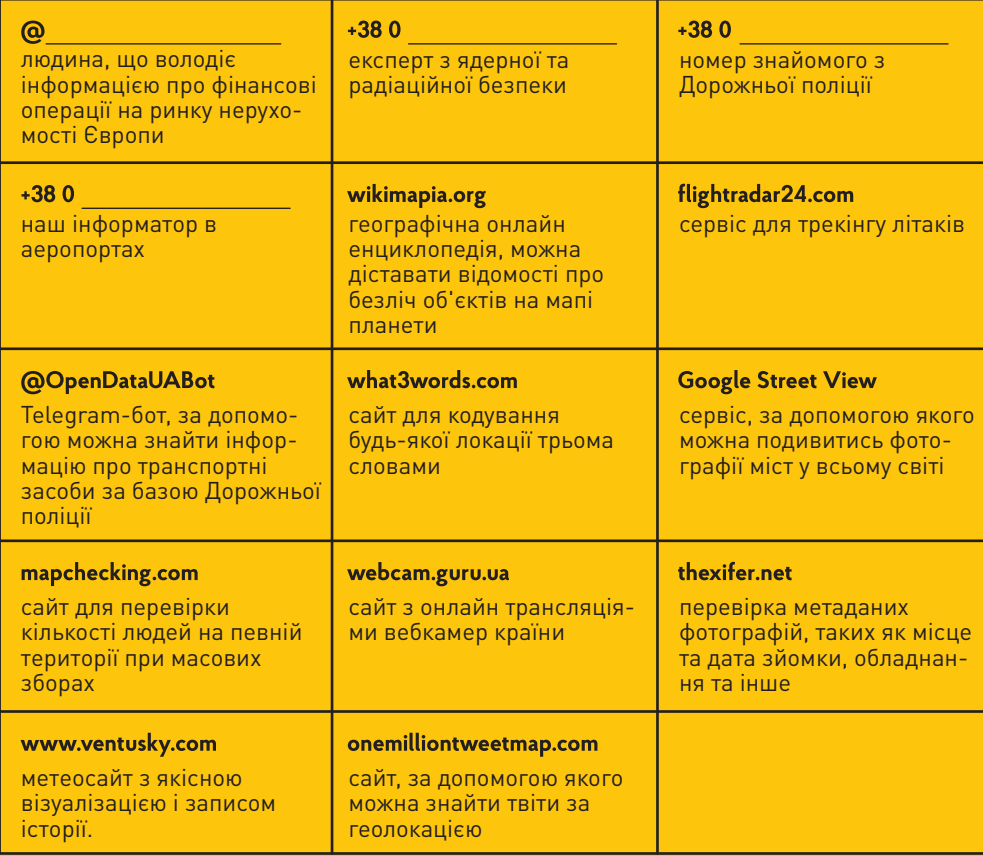

## **ЯК ЗЛОВИТИ ФЕЙК?**

Давайте ми наведемо приклад. Скажімо, ви бачите новину про те, що український науковець відкрив ліки, які лікують одночасно рак і СНІД. Це підтверджує його рецензент – видатний науковець і лікар Альбрехт фон Галер. Проте якщо прогуглити ім'я рецензента, то виявляється, що це дійсно знаний вчений, однак він помер кілька століть тому. Це вже привід замислитися, чи не фейк ця новина. У цьому буклеті може бути ще й контакт якогось експерта з псевдонаук. Ви зв'язуєтеся з ним і він, наприклад, каже, що не може зараз говорити, але залишить всі потрібні дані в прихованому місці. Там ви знаходите важливу інформацію про фальсифікацію дослідження, що однозначно може бути доказом фейковості новини.

Після цього ви заповнюєте звіт, в якому треба описати кожен крок розслідування, та подаєте його на розгляд Міністерства антифейків.

# **ФЕЙК ВПІЙМАНО, ЩО ДАЛІ?**

Отже, ви вполювали фейк та збираєтеся відзвітувати про знахідку Міністерству. Зробити це можна двома способами: через електронну або друковану форму.